## 知 V7路由器PPP/HPLC接口自环测试方法

[广域网接口](https://zhiliao.h3c.com/questions/catesDis/10) **[罗燕](https://zhiliao.h3c.com/User/other/24144)** 2020-02-07 发表

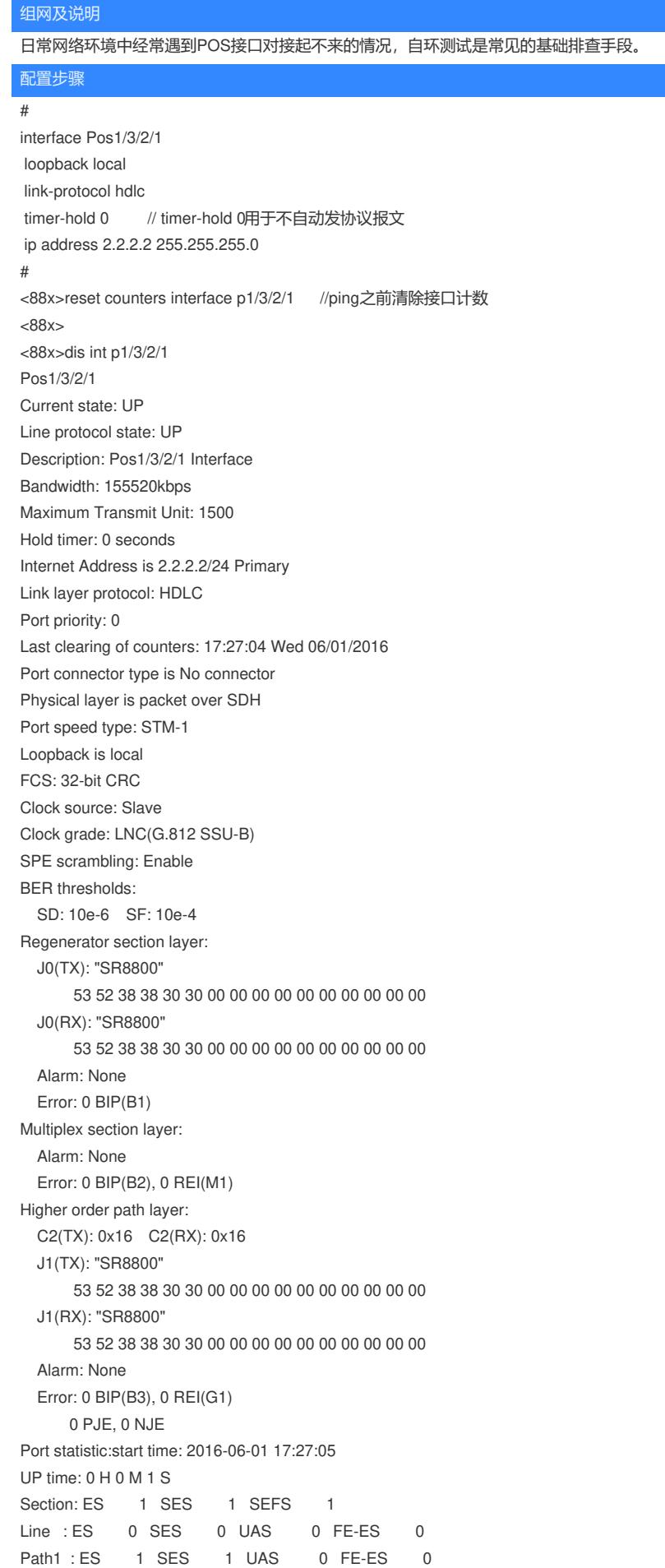

Input speed in last 5 seconds: 0 packets/s, 0 bytes/s Output speed in last 5 seconds: 0 packets/s, 0 bytes/s Input: 0 packets, 0 bytes(good), 0 bytes(all) //ping之前保证端口无其他计数 0 FCS errors, 0 Aborts, 0 FIFO overflow 0 Runts, 0 Giants Output: 0 packets, 0 bytes(good), 0 bytes(all) 0 FIFO underflow, 0 Aborts, 0 Runts Peak value of input: 0 bytes/sec, at 2016-06-01 17:27:04 Peak value of output: 0 bytes/sec, at 2016-06-01 17:27:04 [88x]ping -a 2.2.2.2 -c 10 -t 0 2.2.2.3 //取同一网段地址ping,而不是ping接 口ip Ping 2.2.2.3 (2.2.2.3) from 2.2.2.2: 56 data bytes, press CTRL\_C to break Request time out Request time out Request time out Request time out Request time out Request time out Request time out Request time out Request time out Request time out --- Ping statistics for 2.2.2.3 --- 10 packet(s) transmitted, 0 packet(s) received, 100.0% packet loss [88x]%Jun 1 17:34:52:389 2016 88x PING/6/PING\_STATIS\_INFO: -MDC=1; Ping statist ics for 2.2.2.3: 10 packet(s) transmitted, 0 packet(s) received, 100.0% packet l oss. [88x] [88x]dis int p1/3/2/1 Pos1/3/2/1 Current state: UP Line protocol state: UP Description: Pos1/3/2/1 Interface Bandwidth: 155520kbps Maximum Transmit Unit: 1500 Hold timer: 0 seconds Internet Address is 2.2.2.2/24 Primary Link layer protocol: HDLC Port priority: 0 Last clearing of counters: 17:34:15 Wed 06/01/2016 Port connector type is No connector Physical layer is packet over SDH Port speed type: STM-1 Loopback is local FCS: 32-bit CRC Clock source: Slave Clock grade: LNC(G.812 SSU-B) SPE scrambling: Enable BER thresholds: SD: 10e-6 SF: 10e-4 Regenerator section layer: J0(TX): "SR8800" 53 52 38 38 30 30 00 00 00 00 00 00 00 00 00 00 J0(RX): "SR8800" 53 52 38 38 30 30 00 00 00 00 00 00 00 00 00 00 Alarm: None Error: 0 BIP(B1) Multiplex section layer: Alarm: None Error: 0 BIP(B2), 0 REI(M1) Higher order path layer: C2(TX): 0x16 C2(RX): 0x16

J1(TX): "SR8800" 53 52 38 38 30 30 00 00 00 00 00 00 00 00 00 00 J1(RX): "SR8800" 53 52 38 38 30 30 00 00 00 00 00 00 00 00 00 00 Alarm: None Error: 0 BIP(B3), 0 REI(G1) 0 PJE, 0 NJE Port statistic:start time: 2016-06-01 17:34:16 UP time: 0 H 0 M 39 S Section: ES 39 SES 39 SEFS 39 Line : ES 0 SES 0 UAS 0 FE-ES 0 Path1 : ES 39 SES 39 UAS 39 FE-ES 0 Input speed in last 5 seconds: 10 packets/s, 897 bytes/s Output speed in last 5 seconds: 10 packets/s, 897 bytes/s //ping 1个报文,接口计数应该是255个; 10个就是2550个。 Input: 2550 packets, 224400 bytes(good), 234974 bytes(all) 0 FCS errors, 0 Aborts, 0 FIFO overflow 0 Runts, 0 Giants Output: 2550 packets, 224400 bytes(good), 234974 bytes(all) 0 FIFO underflow, 0 Aborts, 0 Runts Peak value of input: 897 bytes/sec, at 2016-06-01 17:34:50 Peak value of output: 897 bytes/sec, at 2016-06-01 17:34:50 配置关键点

自环测试需要使用HDLC协议来测试,不能使用PPP,PPP协议单端协商不起来。